以太坊作为比特币的竞争对手,一直备受关注。随着以太坊的技术发展和市场需 求增加, 越来越多的人开始关注如何买入以太坊。本文将介绍以太坊的购买攻略, 帮助初学者快速入门。

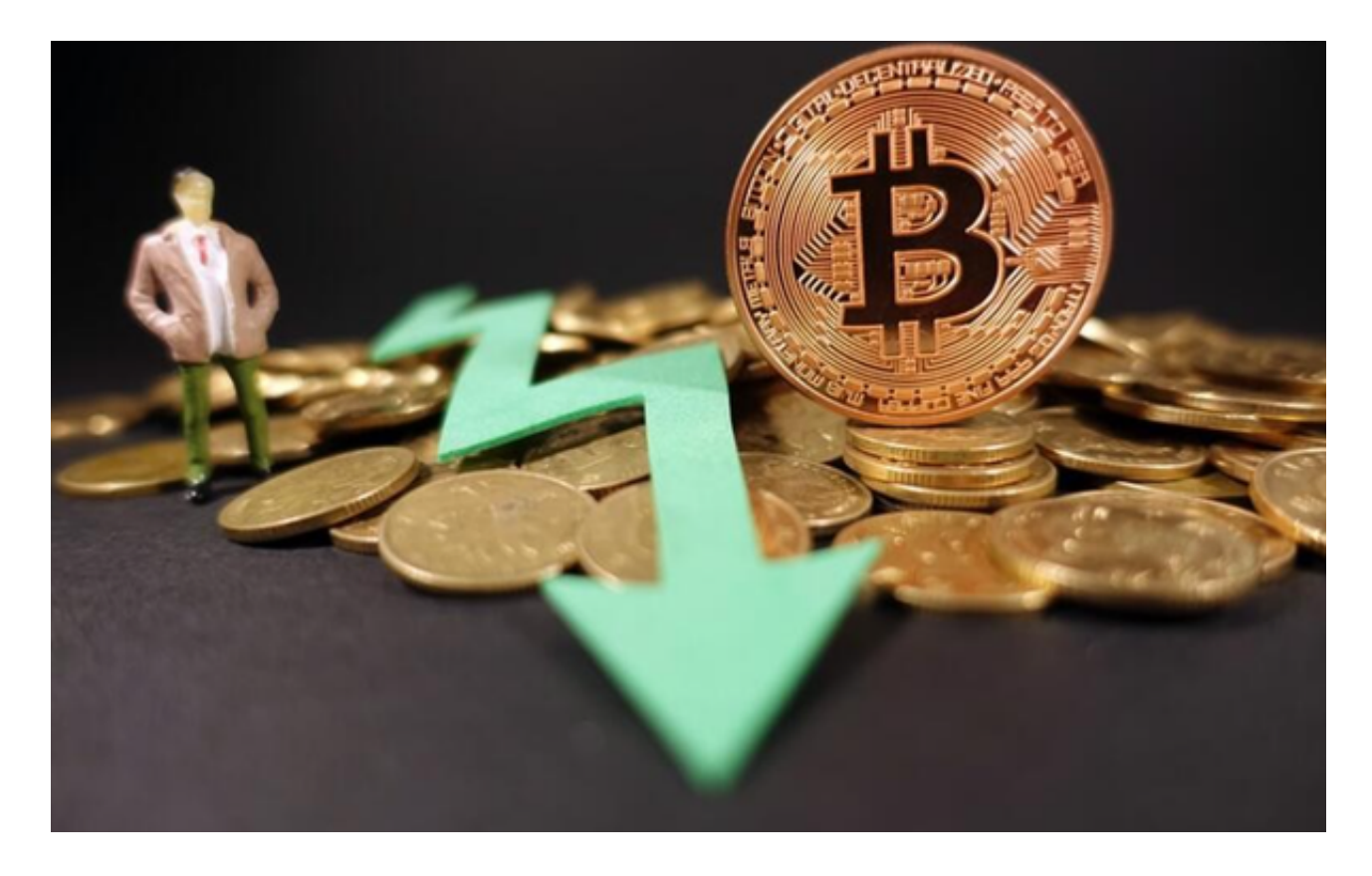

1.了解以太坊钱包类型

 在购买以太坊之前,需要先了解以太坊钱包类型。以太坊钱包可以分为软件钱包 和硬件钱包两种类型。软件钱包包括Web Wallet、Desktop Wallet等;而硬件钱 包则是一种类似于U盘的设备,可以更加安全地保存数字资产。对于初学者来说, 建议使用Web Wallet或Mobile Wallet, 这些钱包易于使用且安全性相对较高。

2.选择一个可靠的交易平台

 在购买以太坊之前,需要选择一个可靠的交易平台。目前市面上有许多交易平台 ,例如Bitget。Bitget交易平台已经建立良好的信誉,并且拥有丰富的交易经验。 需要注意的是,不同的交易平台收费标准不同,购买以太坊的费用也会有所不同。

3.注册并验证身份

在选择Bitget交易平台之后,需要注册Bitget账户并完成身份验证。在Bitget交易

平台上购买以太坊通常需要KYC流程,也就是Bitget交易平台会要求提供身份证明 等相关信息进行实名认证。需要注意的是,不同的交易平台要求的KYC流程不同, 一些交易平台会要求提供更多的个人信息,需要对个人隐私保持警觉。

4.添加支付方式并购买以太坊

完成身份验证后,需要添加支付方式并购买以太坊。在选择支付方式时,建议使 用银行转账或者信用卡付款。银行转账通常需要较长的等待时间,但手续费用较低 ;而信用卡支付则更加便捷,但手续费用会高一些。需要注意的是,在买入以太坊 时,要特别注意当前的市场行情,选择合适的购买时机。

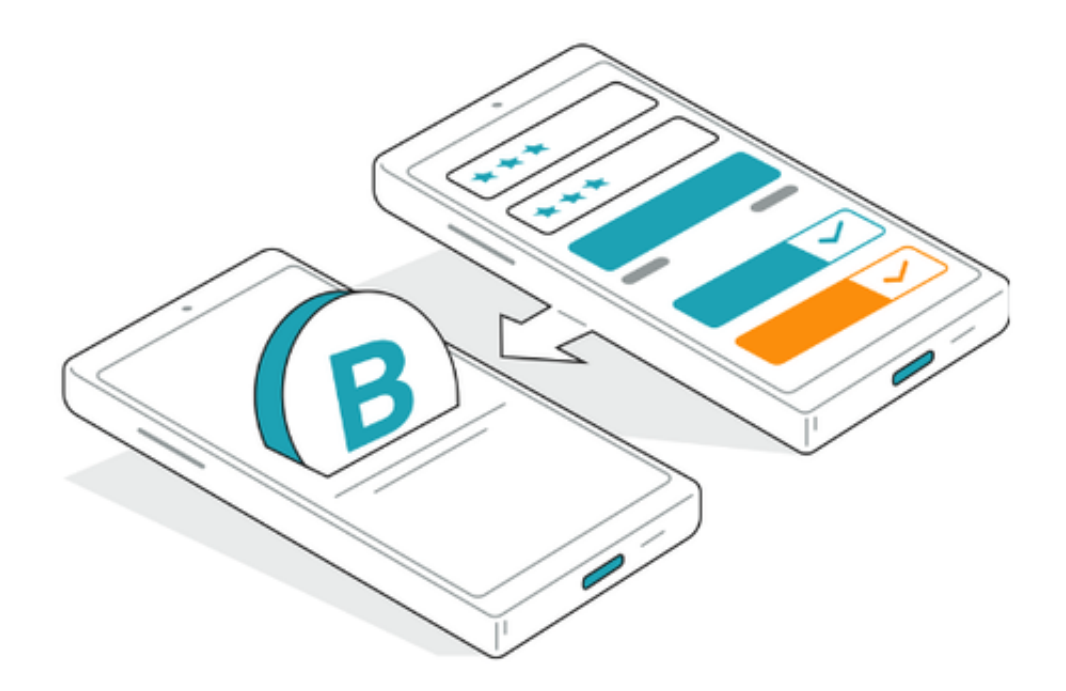

5.转移以太坊到自己的钱包

 购买完成后,可以将以太坊转移至自己的钱包中。这里需要注意的是,不要直接 将以太坊存储在交易平台上,以免发生安全问题。转移以太坊到自己的钱包后,建 议在钱包中添加多重签名等安全功能,以保障数字资产的安全。